$<<$ Excel $>$ 

 $<<$ Excel $>$ 

, tushu007.com

- 13 ISBN 9787302166696
- 10 ISBN 7302166692

出版时间:2008-1

页数:405

PDF

更多资源请访问:http://www.tushu007.com

 $,$  tushu007.com

## $<<$ Excel $>$

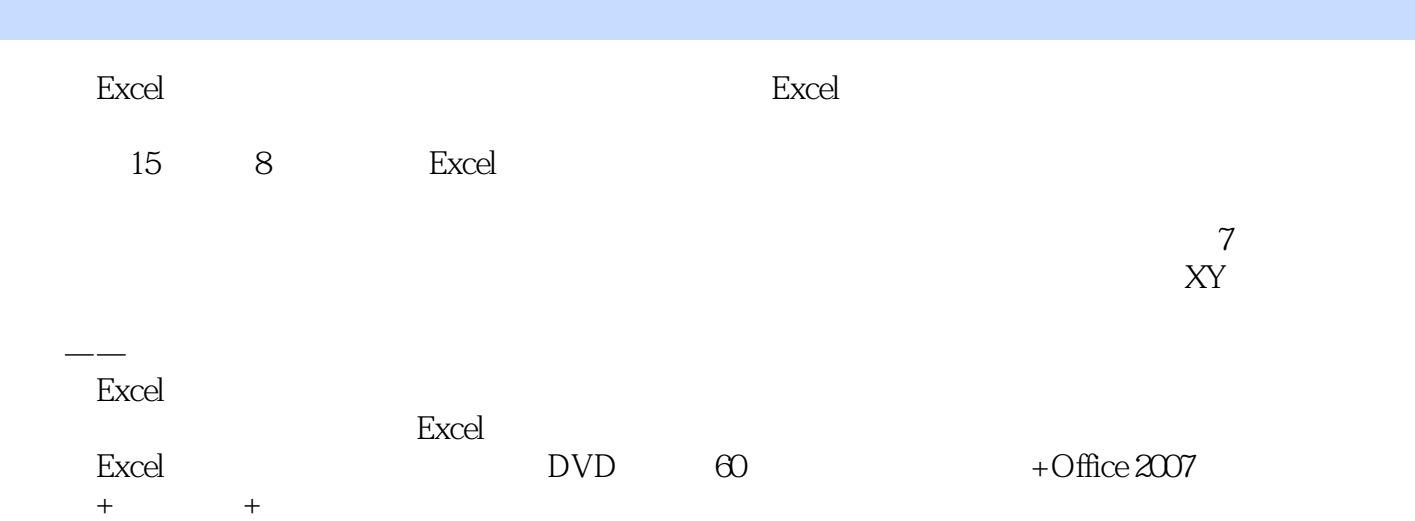

 $<<$ Excel $>$ 

 $,$  tushu007.com

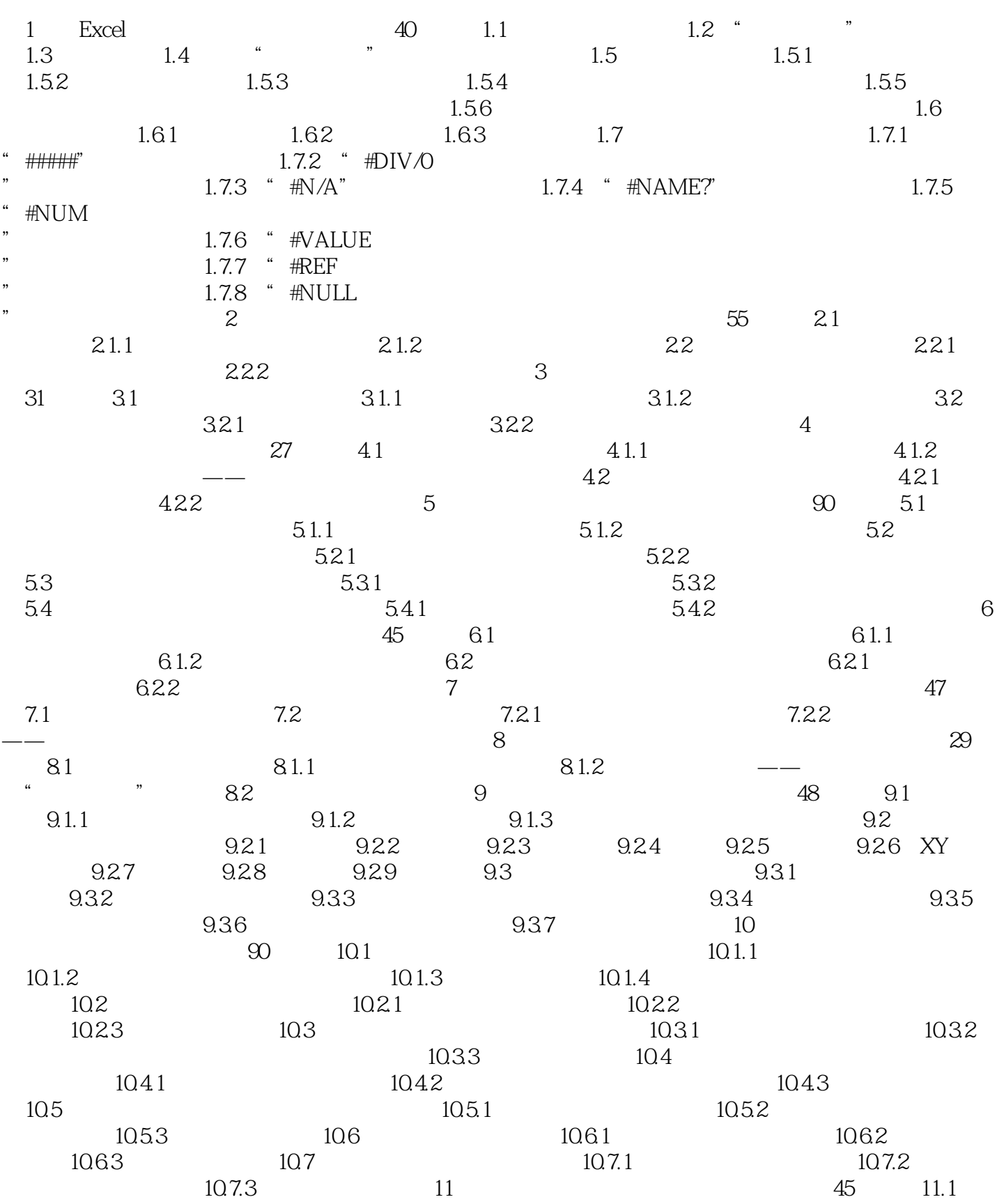

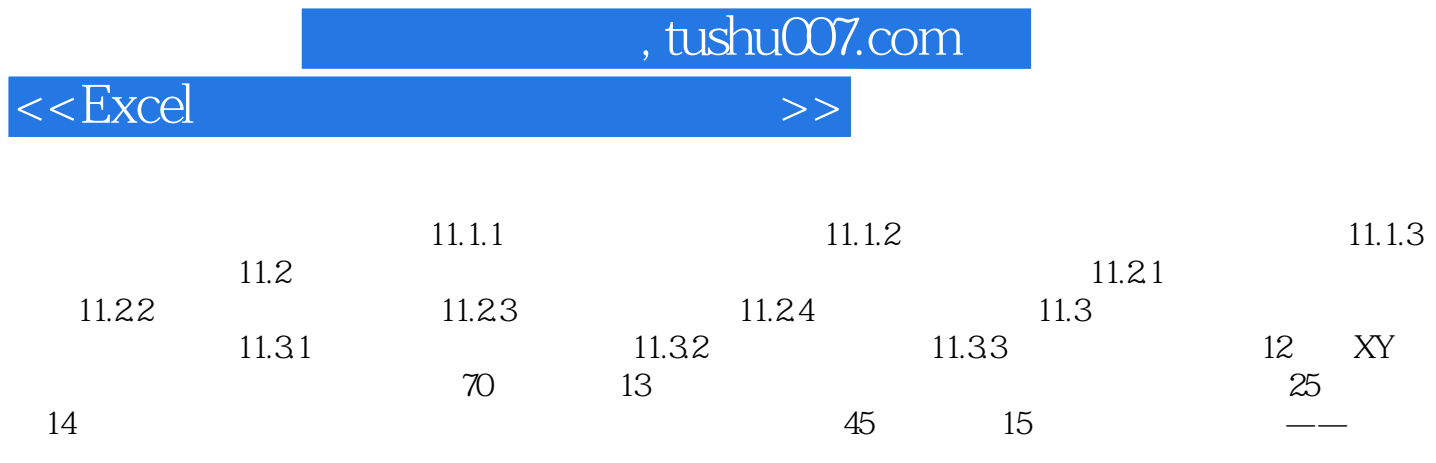

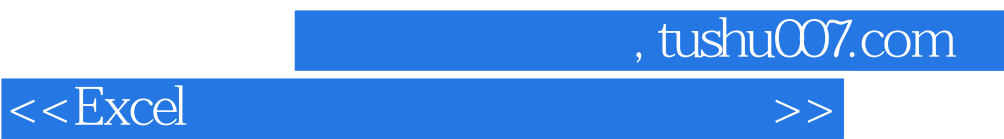

本站所提供下载的PDF图书仅提供预览和简介,请支持正版图书。

更多资源请访问:http://www.tushu007.com